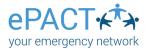

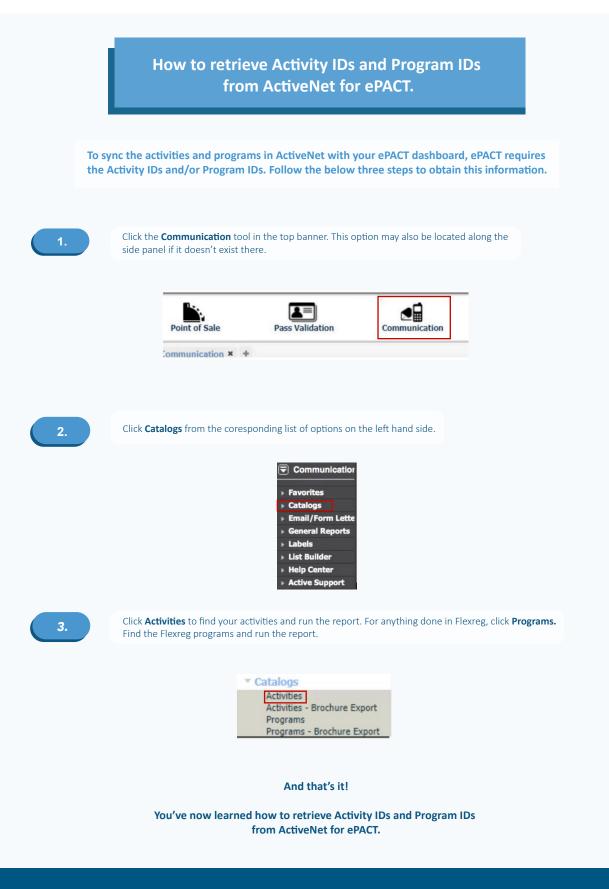

## Thank you for choosing ePACT!